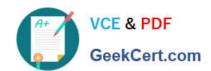

# **AZ-302**<sup>Q&As</sup>

Microsoft Azure Solutions Architect Certification Transition

# Pass Microsoft AZ-302 Exam with 100% Guarantee

Free Download Real Questions & Answers PDF and VCE file from:

https://www.geekcert.com/az-302.html

100% Passing Guarantee 100% Money Back Assurance

Following Questions and Answers are all new published by Microsoft
Official Exam Center

- Instant Download After Purchase
- 100% Money Back Guarantee
- 365 Days Free Update
- 800,000+ Satisfied Customers

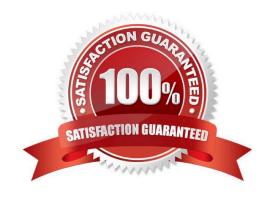

### https://www.geekcert.com/az-302.html 2021 Latest geekcert AZ-302 PDF and VCE dumps Download

### **QUESTION 1**

You are developing a stateful service to deploy lo Azure Service Fabric. You plan to implement the RunAsync method.

You need to implement the methods to interface with an instance of the IReliable dictionary interface to increment a count each time the service is called. The first time the service is called, you must initialize the count to 1 if it does not yet

exist and then update it by one each time it is called.

Which three methods should you run in sequence? To answer, move the appropriate methods from the list of methods to the answer area and arrange them in the correct order.

### Select and Place:

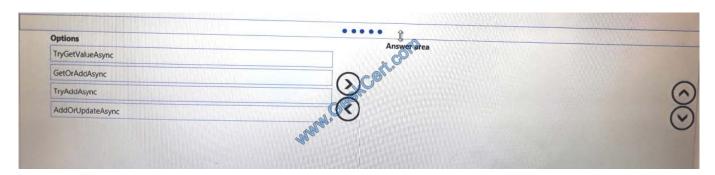

### Correct Answer:

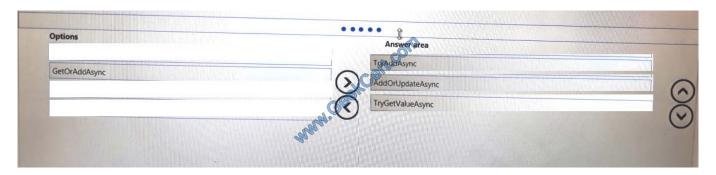

### **QUESTION 2**

You have an Azure Service Bus.

You need to implement a Service Bus queue that guarantees first-in-first-out (FIFO) delivery of messages.

What should you do?

- A. Enable partitioning
- B. Enable duplicate detection

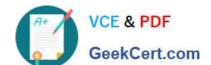

### https://www.geekcert.com/az-302.html

2021 Latest geekcert AZ-302 PDF and VCE dumps Download

- C. Set the Lock Duration setting to 10 seconds
- D. Enable sessions
- E. Set the Max Size setting of the queue to 5 GB

Correct Answer: D

### **QUESTION 3**

You are the global administrator for an Azure Active Directory (Azure AD) tenant named adatum.com.

You need to enable two-step verification for Azure users.

What should you do?

- A. Create an Azure AD conditional access policy.
- B. Configure a playbook in Azure Security Center.
- C. Enable Azure AD Privileged Identity Management.
- D. Install an MFA Server.

Correct Answer: A

### **QUESTION 4**

### **DRAG DROP**

You need to use an Azure logic app to receive a notification when an administrator modifies the settings of a virtual machine in a resource group named RG1. Which three components should you create next in the Logic Apps Designer? To answer, move the appropriate components from the list of components to the answer area and arrange them in the correct order.

Select and Place:

### https://www.geekcert.com/az-302.html 2021 Latest geekcert AZ-302 PDF and VCE dumps Download

a condition control

an action

# a condition control an action a variable an Azure Event Grid trigger an Azure Service Bus trigger Correct Answer: Components Answer Area an Azure Event Grid trigger an Azure Service Bus trigger

Step 1: an Azure Event Grid trigger

an Azure Service Bus trigger

First add an Event grid trigger that monitors the resource group for your virtual machine.

Step 2: a conditional control

To run your logic app workflow only when a specific event happens, add a condition that checks for virtual machine "write" operations.

Step 3: an action

a variable

Now add an action so that you get an email when the specified condition is true.

References:

https://docs.microsoft.com/en-us/azure/event-grid/monitor-virtual-machine-changes-event-grid-logic- app

### https://www.geekcert.com/az-302.html

2021 Latest geekcert AZ-302 PDF and VCE dumps Download

### **QUESTION 5**

### **HOTSPOT**

You need to recommend a solution for the data store of the historical transaction query system. What should you include in the recommendation? To answer, select the appropriate options in the answer area;

NOTE: Each correct selection is worth one point.

Hot Area:

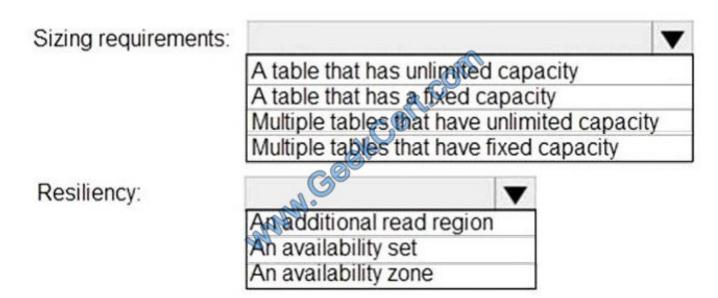

Correct Answer:

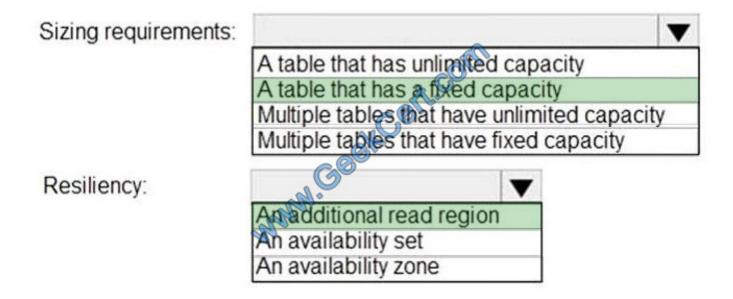

Latest AZ-302 Dumps

AZ-302 Study Guide

AZ-302 Exam Questions

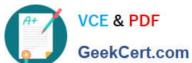

To Read the Whole Q&As, please purchase the Complete Version from Our website.

# Try our product!

100% Guaranteed Success

100% Money Back Guarantee

365 Days Free Update

**Instant Download After Purchase** 

24x7 Customer Support

Average 99.9% Success Rate

More than 800,000 Satisfied Customers Worldwide

Multi-Platform capabilities - Windows, Mac, Android, iPhone, iPod, iPad, Kindle

We provide exam PDF and VCE of Cisco, Microsoft, IBM, CompTIA, Oracle and other IT Certifications. You can view Vendor list of All Certification Exams offered:

https://www.geekcert.com/allproducts

## **Need Help**

Please provide as much detail as possible so we can best assist you. To update a previously submitted ticket:

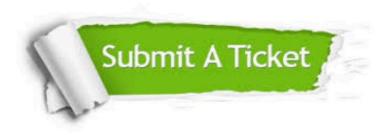

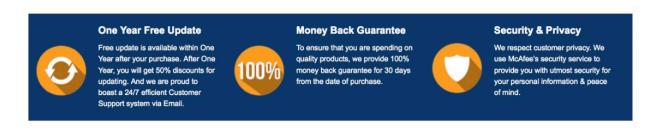

Any charges made through this site will appear as Global Simulators Limited.

All trademarks are the property of their respective owners.

Copyright © geekcert, All Rights Reserved.